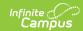

## **Event Type Setup - Video**

Last Modified on 10/21/2024 8:21 am CD7

Behavior Event Types are used to describe positive and negative behavior-related incidents. These event types can be created for district wide use or for use by a single school.

This video shows how to create a new Event Type and explains how the Merge Event Types tool works. Skip to approximately 2:02 on the video if you just want to learn about Merge Event Types.